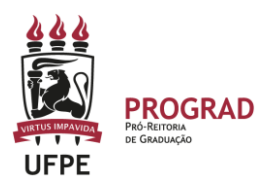

## **UNIVERSIDADE FEDERAL DE PERNAMBUCO**

# **PRO-REITORIA DE GRADUAÇÃO**

# **ORIENTAÇÃO SOBRE COMO CONSULTAR OS MEUS ÍNDICES ACADÊMICOS NO SIGAA**

## **1. Como consulto os meus os índices acadêmicos no SigaA?**

Inicialmente, deve entrar no Portal do Discente e observar na Tela inicial, logo abaixo da imagem e dos Dados Institucionais, conforme indicação abaixo.

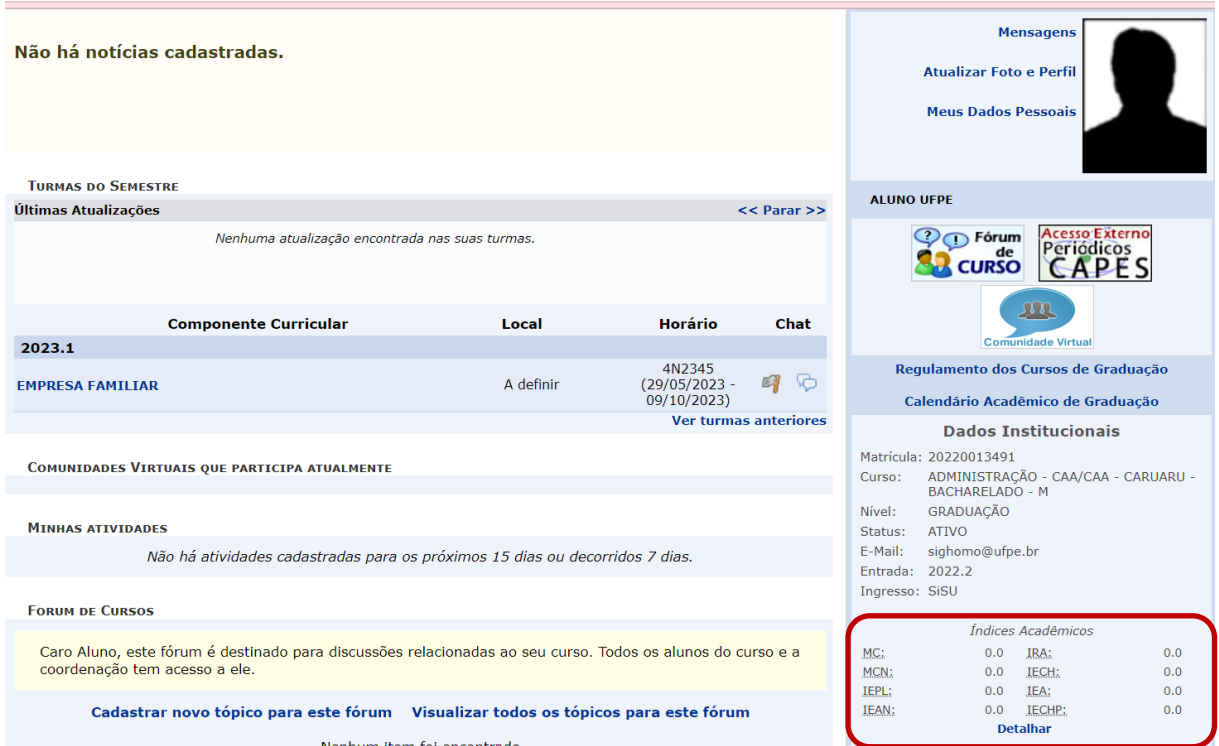

2. Abaixo dos índices, tem uma opção DETALHAR. Deve clicar nela.

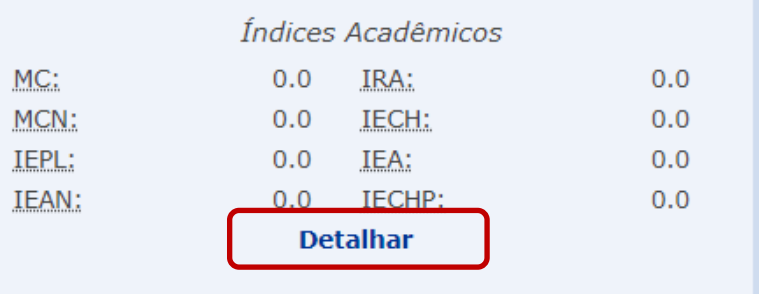

3. O sistema irá gerar um Documento que contem: os índices acadêmicos do estudante, um gráfico com seu desempenho e a descrição do que significa cada índice.

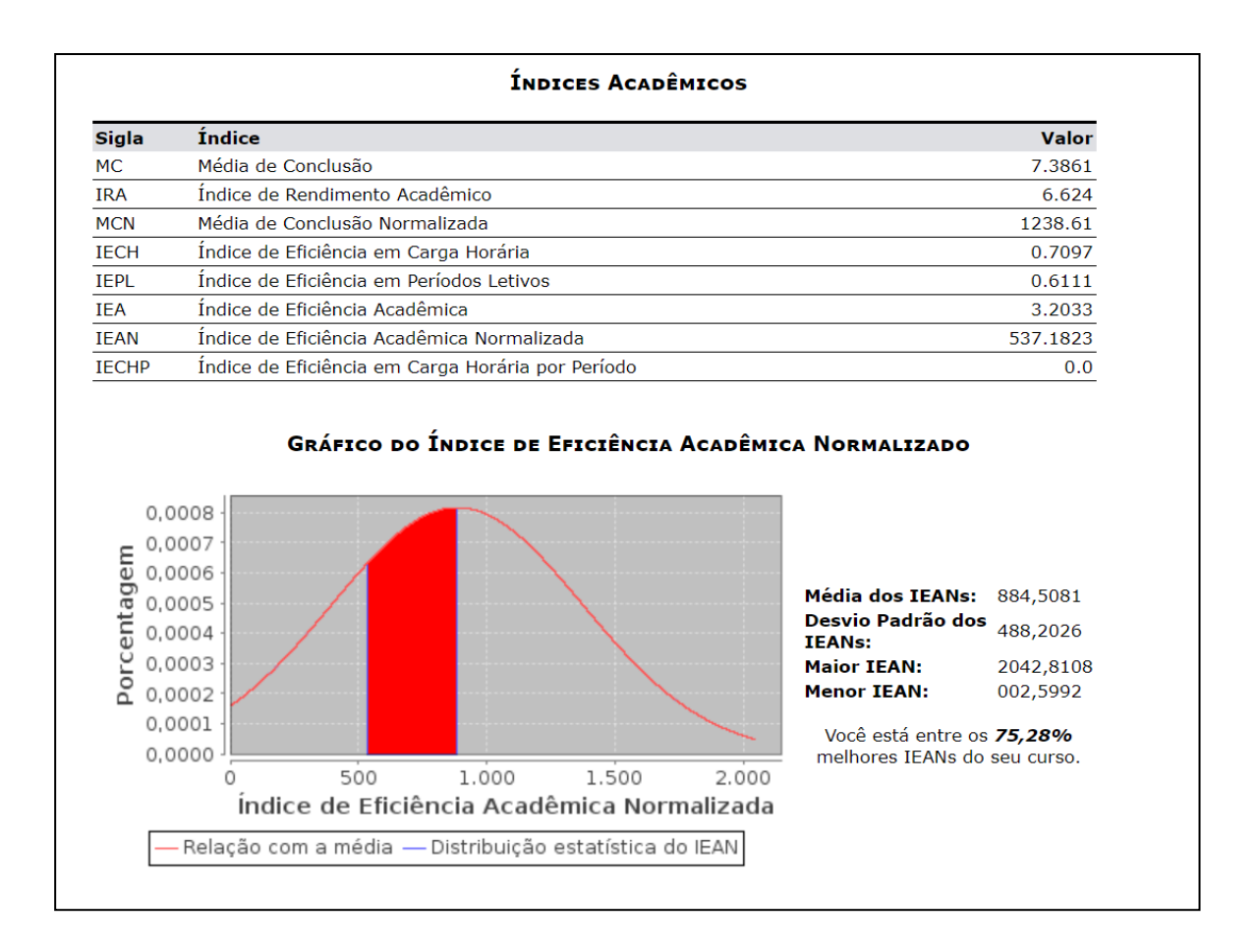

Logo abaixo da descrição de cada índice, o sistema traz um link que possibilita conhecer as fórmulas usadas para o cálculo dos índices.

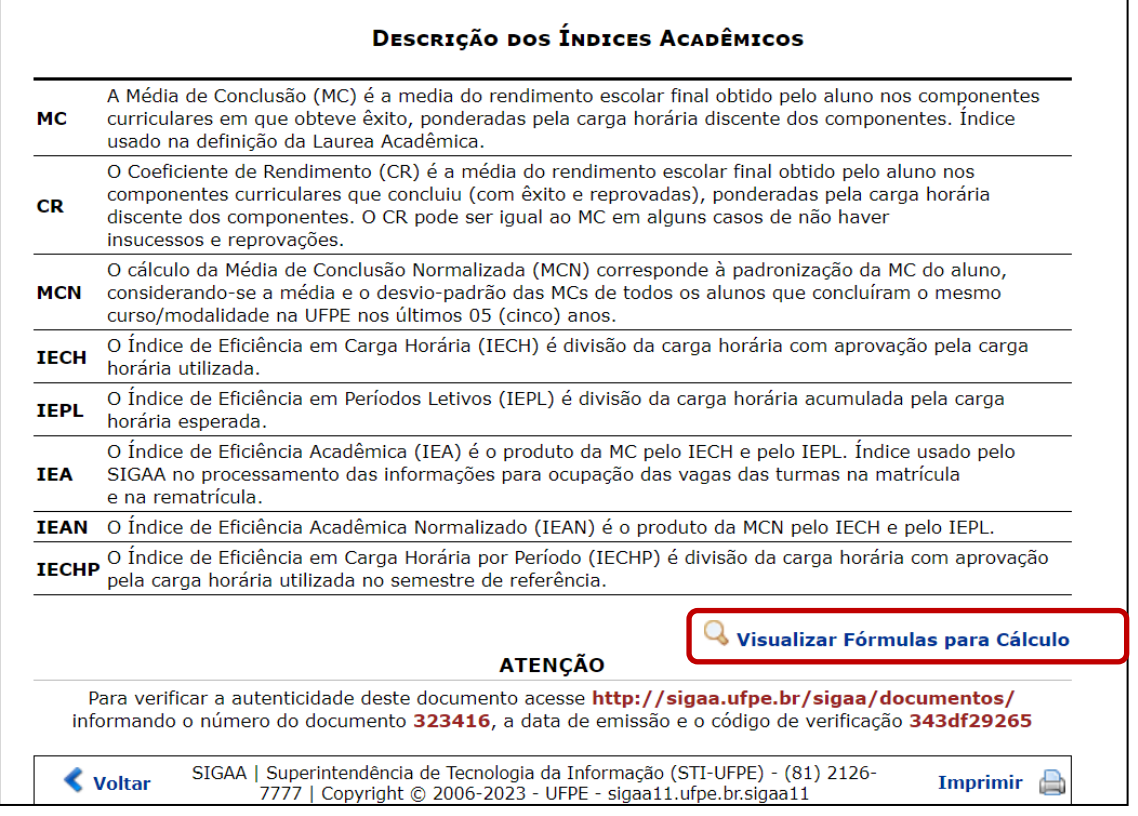

### **3. O que significa cada índice acadêmico que aparece no SigaA?**

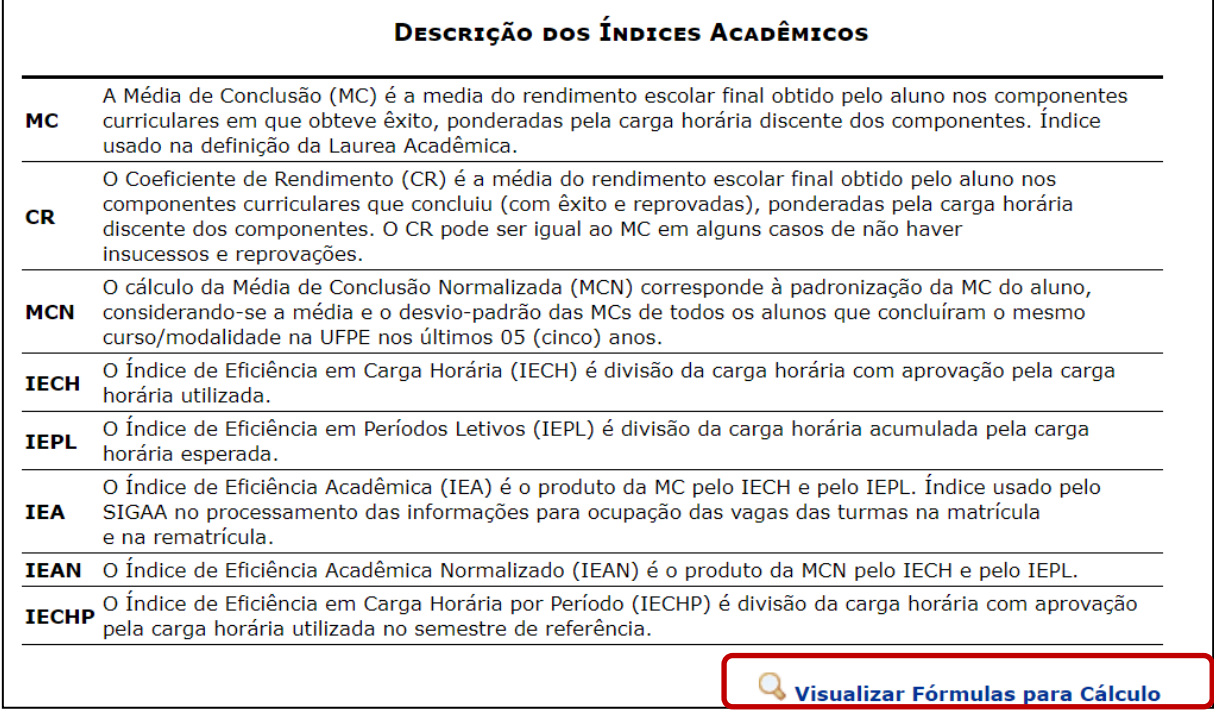

#### **4. Quais as fórmulas usadas para calcular os índices acadêmicos no SigaA?**

a) A **Média de Conclusão (MC)** é a média ponderada do rendimento acadêmico final nos componentes curriculares em que o estudante conseguiu êxito ao longo do curso, obtida pela seguinte fórmula:

$$
MC = \frac{\sum_{i=1}^{Nx} n_i \times c_i}{\sum_{i=1}^{Nx} c_i}
$$

São contabilizados todos os **Nx** componentes curriculares concluídos com êxito após o início do curso, sendo **ni** a nota (rendimento acadêmico) final obtida no **i-**ésimo componente curricular e **ci** a carga horária discente do **i-**ésimo componente curricular. São excluídos do cálculo os componentes curriculares trancados, cancelados, reprovados, aproveitados, incorporados e dispensados e os componentes curriculares cujo rendimento acadêmico não é expresso de forma numérica.

b) A **Média de Conclusão Normalizada (MCN)** é a MC do estudante normalizada em relação à média (μ) e desvio padrão amostral (σ) das MC dos concluintes do mesmo curso, obtida pela seguinte fórmula:

$$
MCN = 500 + 100 * \frac{MC - \mu}{\sigma}
$$

Nessa fórmula, **MC** é a Média de Conclusão do estudante para o qual está sendo calculada a **MCN**. A média (μ) e desvio padrão amostral (σ) são calculados pelas seguintes fórmulas:

$$
\mu = \frac{1}{M} \sum_{i=1}^{M} MC_i
$$

$$
\sigma = \sqrt{\frac{1}{M - 1} \sum_{i=1}^{M} (MC_i - \mu)^2}
$$

São contabilizados os **M** estudantes que concluíram o mesmo curso nos últimos 5 (cinco) anos, sendo **MCi** a Média de Conclusão final obtida pelo **i-**ésimo concluinte. São excluídos do cálculo estudantes que não concluíram com êxito o curso por qualquer motivo bem como aqueles que fizeram apenas apostilamento de habilitação ou certificação de ênfase.

Para os cursos com mais de um turno ou mais de uma habilitação ou ênfase, a média e desvio padrão amostral são os mesmos para todos os estudantes das diferentes matrizes curriculares.

A média e desvio padrão são calculados para os cursos que têm estudantes concluintes há pelo menos 5 (cinco) anos ou em número superior a 100 (cem). Caso contrário, utilizam-se os valores médios do centro acadêmico do curso ou, caso impossível, do centro com maior similaridade.

c) O **Índice de Eficiência em Carga Horária (IECH)** é o percentual da carga horária utilizada pelo estudante que se converteu em aprovação, obtido pela seguinte fórmula:

$$
IECH = \frac{\sum_{i=1}^{Np} c_i}{\sum_{i=1}^{Nm} c_i}
$$

São contabilizados no numerador os **Np** componentes curriculares nos quais o estudante obteve aprovação ou integralizou após o início do curso, incluindo-se os componentes incorporados depois do início do curso e excluindo-se os componentes aproveitados, cursados antes do início do curso, e os dispensados.

São contabilizados no denominador os **Nm** componentes curriculares nos quais o estudante teve a matrícula efetuada após o início do curso, incluindo-se os componentes incorporados após o início do curso e os trancamentos, reprovações e cancelamentos de matrícula e excluindo-se os componentes curriculares aproveitados, cursados antes do início do curso, e os dispensados.

**Ci** é a carga horária discente do **i-**ésimo componente curricular.

d) O **Índice de Eficiência em Períodos Letivos (IEPL)** é divisão da carga horária acumulada pela carga horária esperada, obtida pela seguinte fórmula:

$$
IEPL = \frac{\sum_{i=1}^{Na} c_i}{P \times \frac{CHM}{PM}}
$$

São contabilizados no numerador todos os **Na** componentes curriculares nos quais o estudante acumulou carga horária após o início do curso, incluindo-se os componentes curriculares incorporados após o início do curso e excluindo-se os componentes curriculares aproveitados, cursados antes do início do curso, e os dispensados.

**ci** é a carga horária discente do **i-**ésimo componente curricular.

**P** é o número de períodos já cursados pelo estudante, excluindo-se os períodos letivos nos quais o programa foi suspenso e aqueles durante os quais o estudante esteve realizando mobilidade acadêmica em outra instituição, não incluindo também os períodos letivos contados no perfil inicial.

**CHM** e **DP** são a carga horária mínima e a duração padrão, respectivamente, para integralização da estrutura curricular do estudante.

e) O **Índice de Eficiência Acadêmica (IEA)** é o produto da MC pelo IECH e pelo IEPL, conforme a seguinte fórmula:

## $IEA = MC \times IECH \times IEPL$

f) O **Índice de Eficiência Acadêmica Normalizado (IEAN)** é o produto da MCN pelo IECH e pelo IEPL, conforme a seguinte fórmula:

# **IEAN = MCN × IECH × IEPL**